## **Fonction GetDataForTS**

## **Description**

Cette fonction renvoie la liste des bénéficiaires liés à la famille ou à l'usager.

#### **Paramètres entrée**

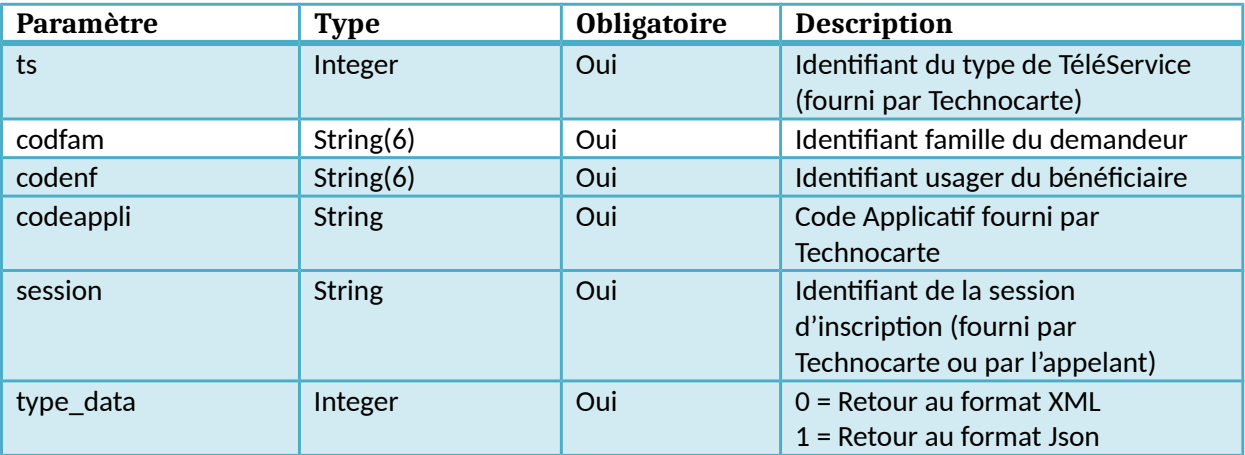

#### **Retour**

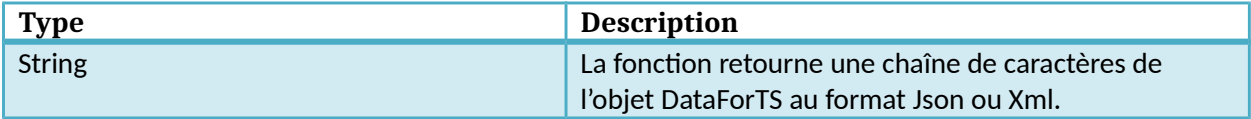

# **Liste des types de TéléServices**

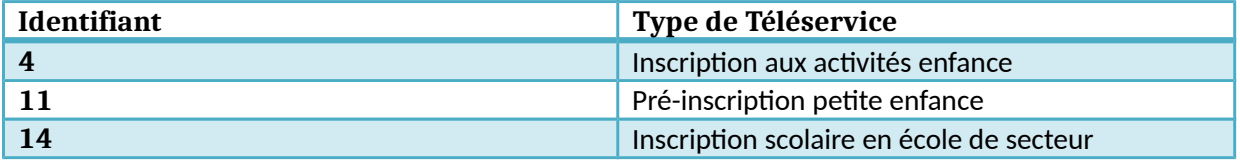

# **Dictionnaire des données GetDataForTS**

## **Objet DataForTS**

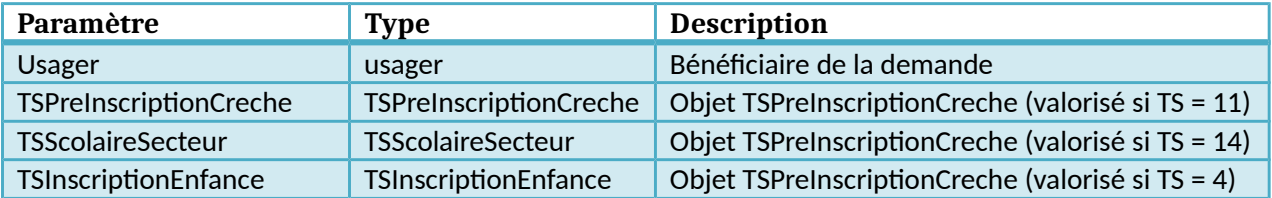

## **Objet usager**

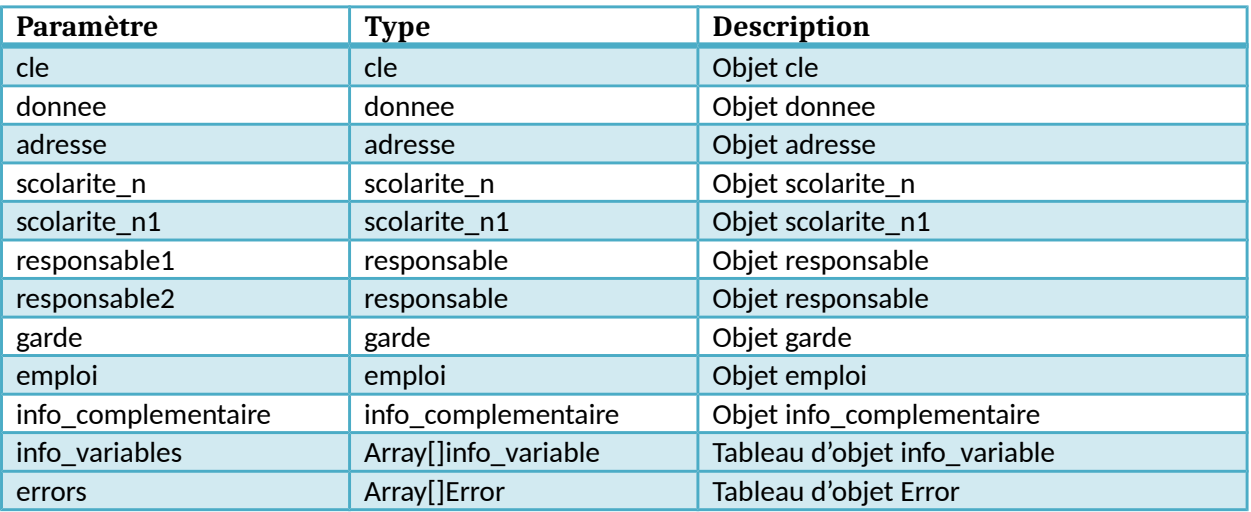

## **Objet cle**

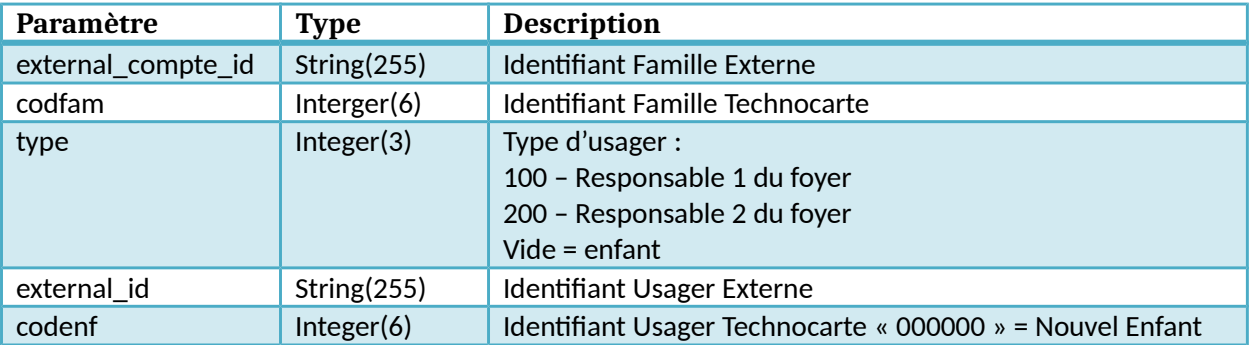

# **Objet donnee**

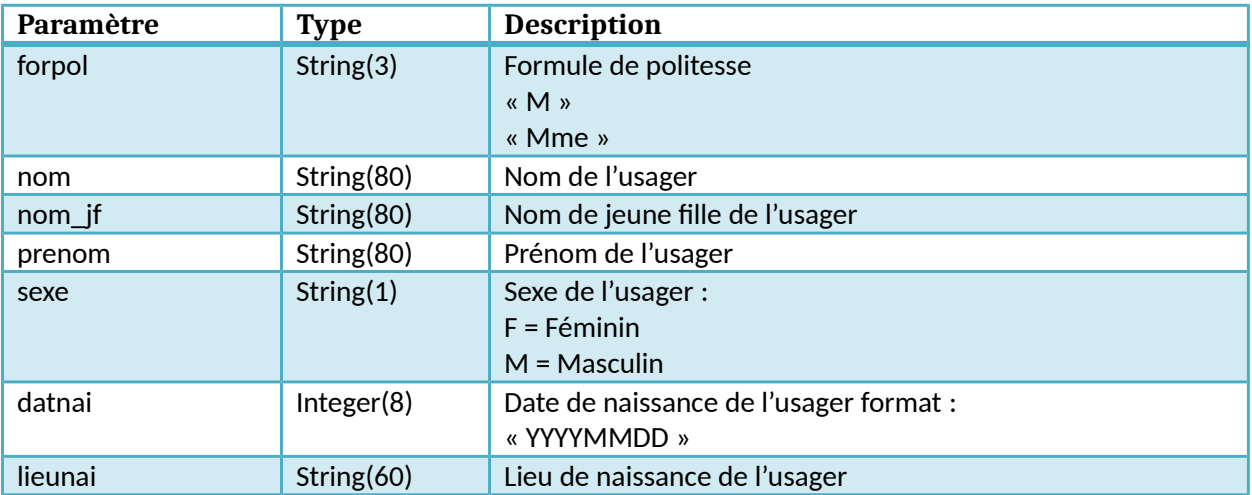

## **Objet adresse**

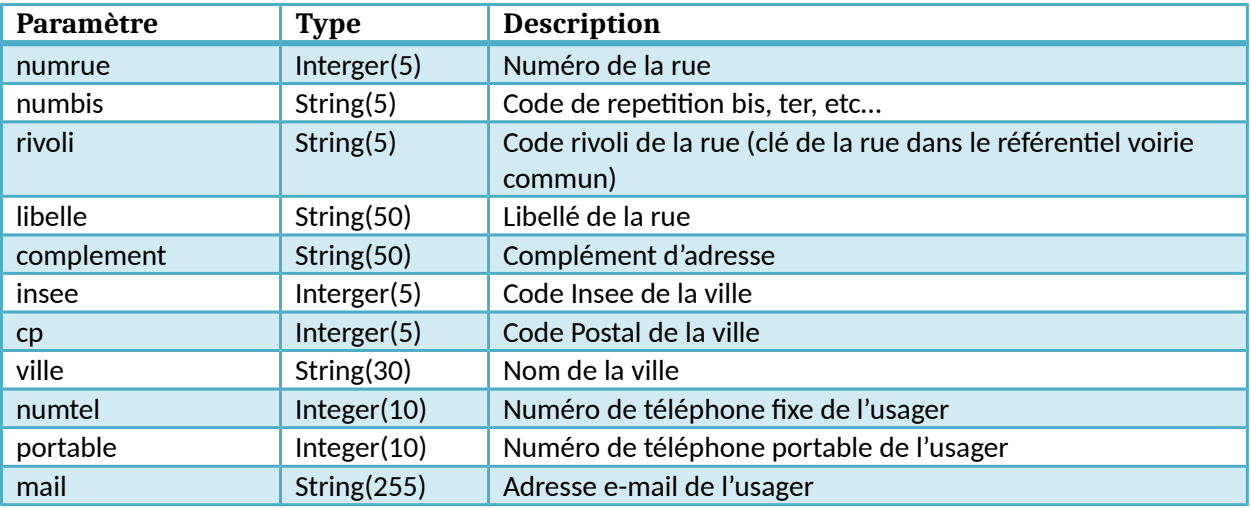

# **Objet scolarite\_n**

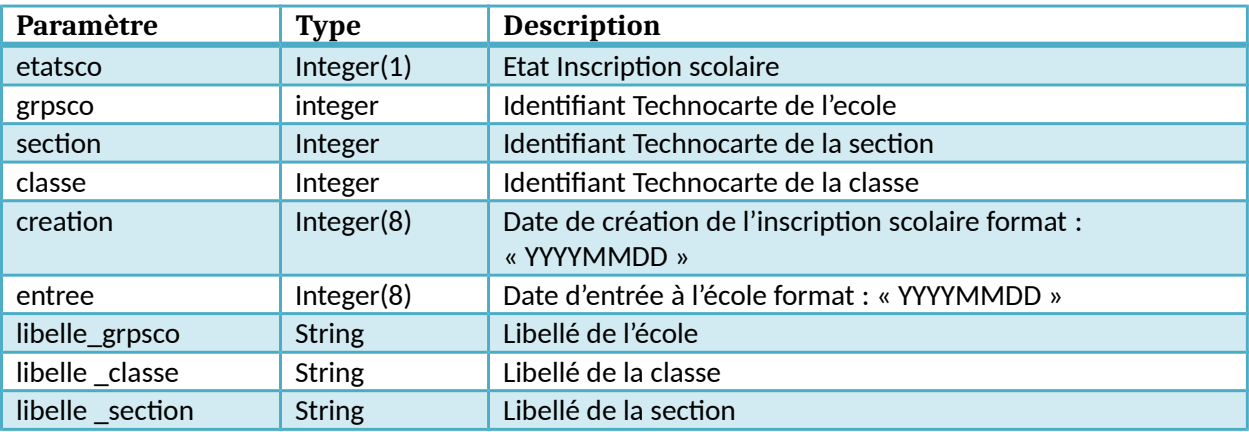

## **Objet scolarite\_n1**

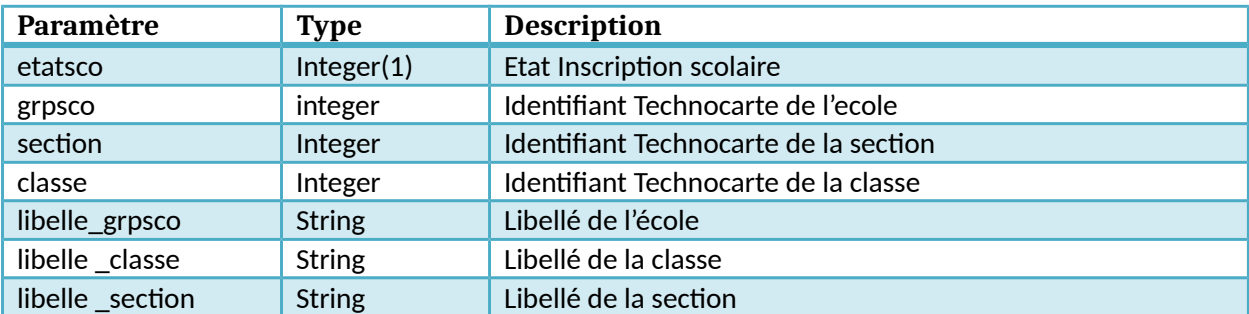

## **Objet responsable**

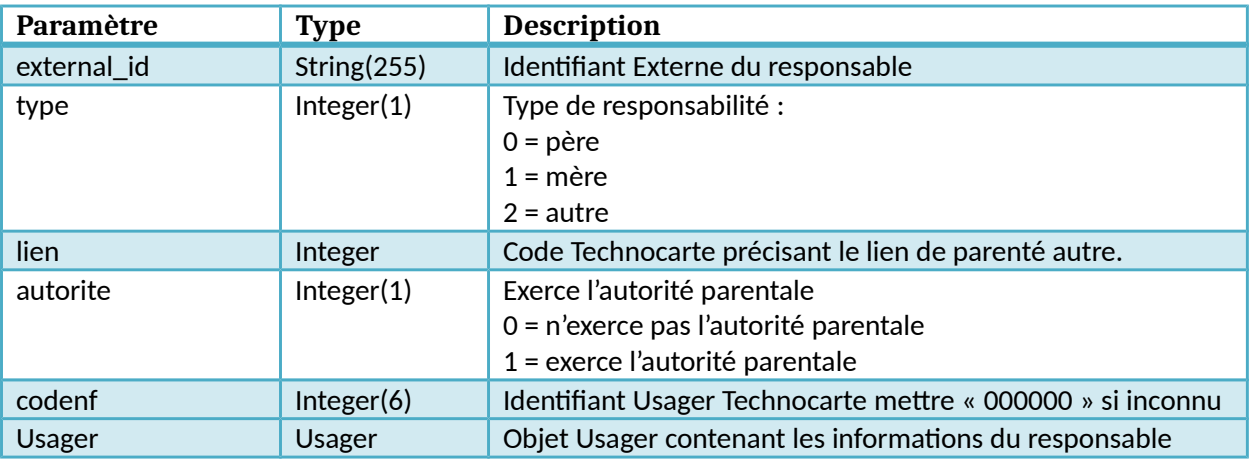

# **Objet garde**

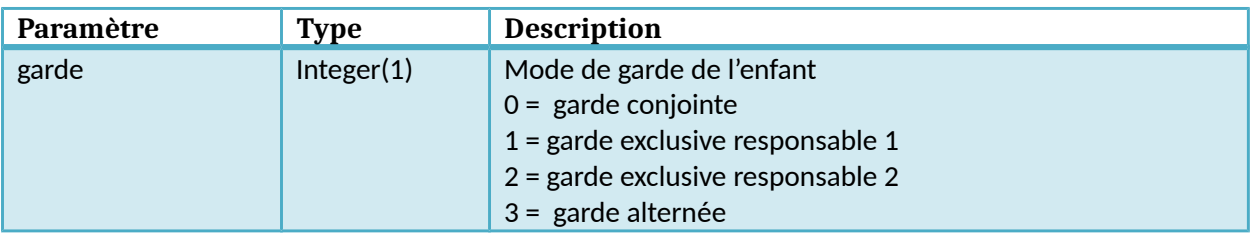

## **Objet emploi**

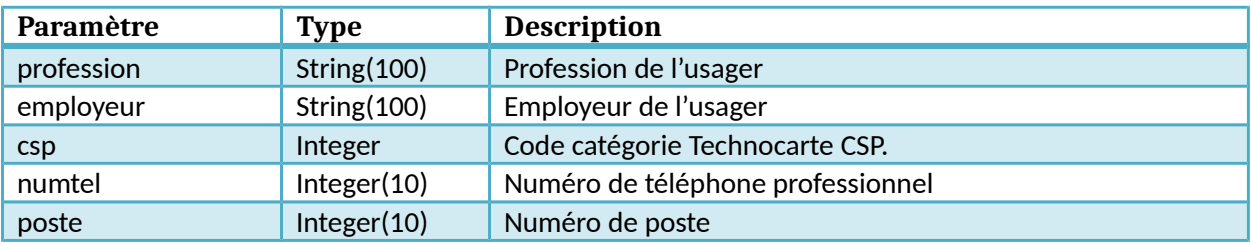

## **Objet info\_complementaire**

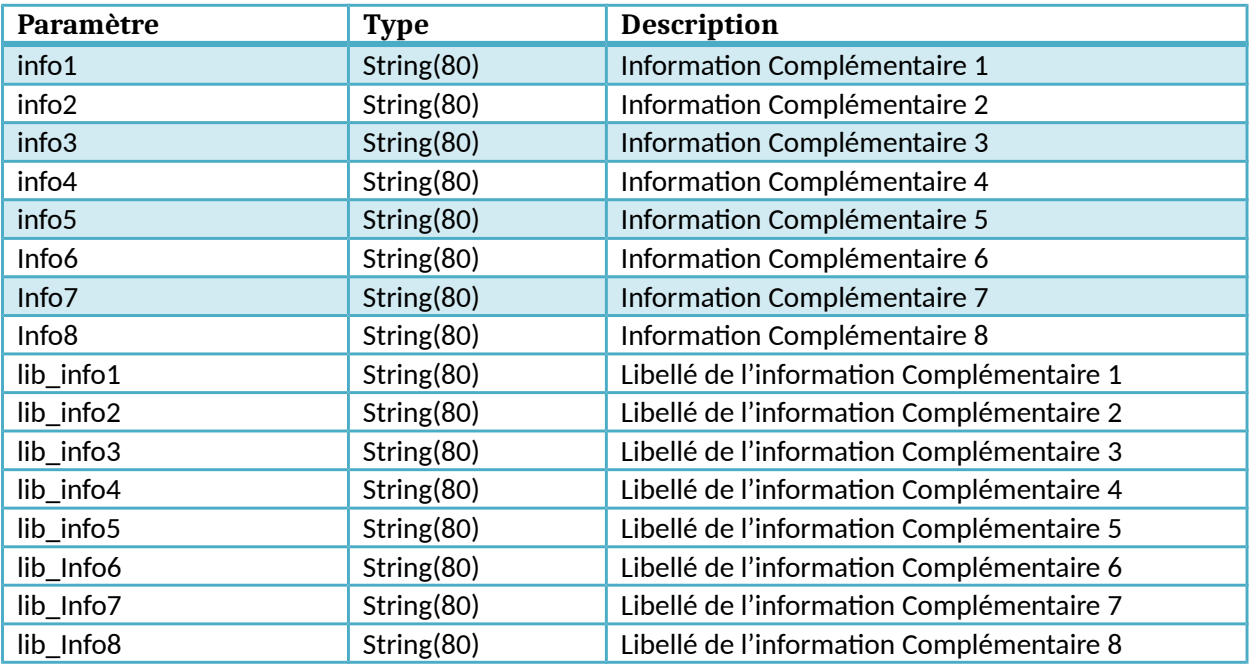

# **Objet info\_variable**

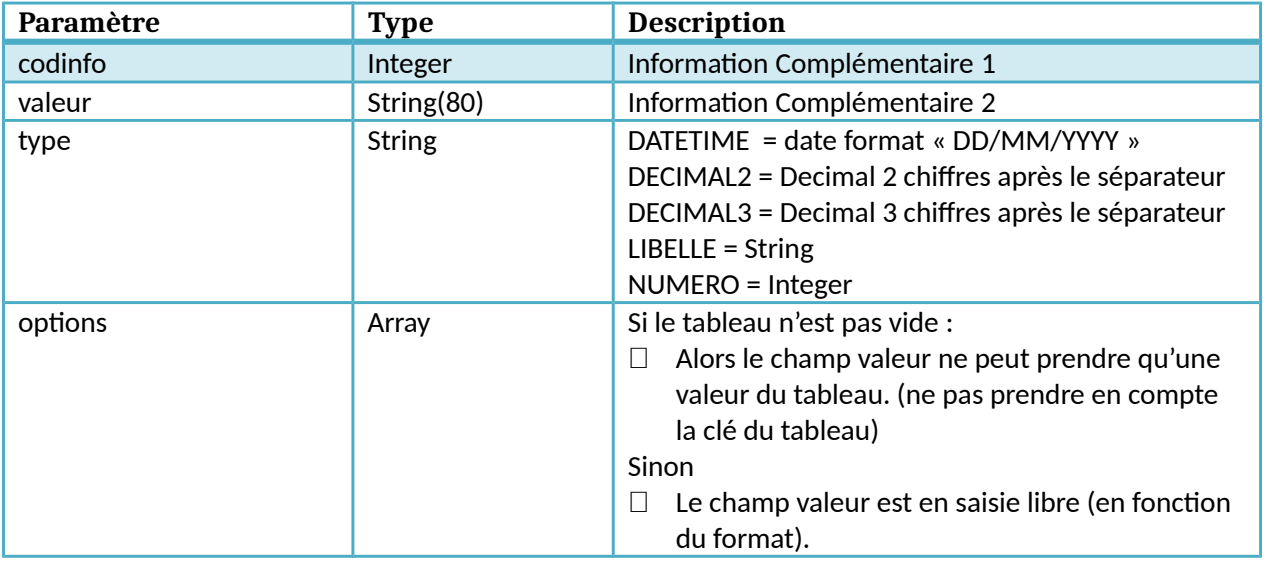

# **Objet TSPreInscriptionCreche**

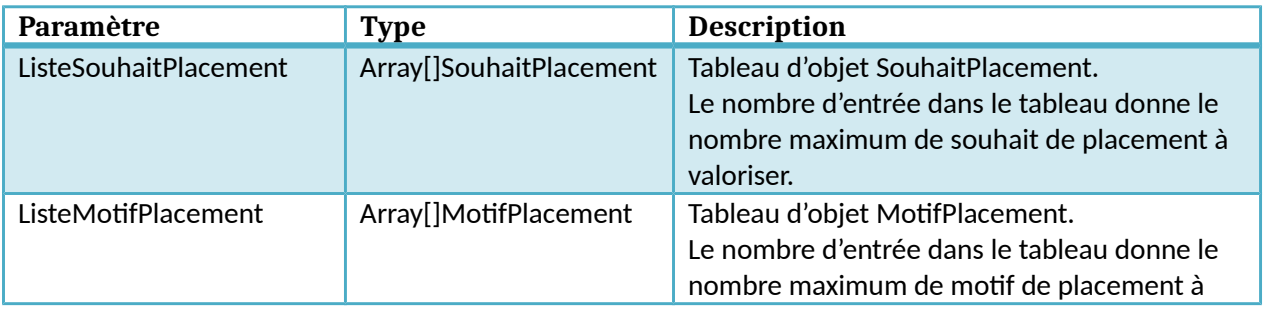

Kiosque Famille Technocarte

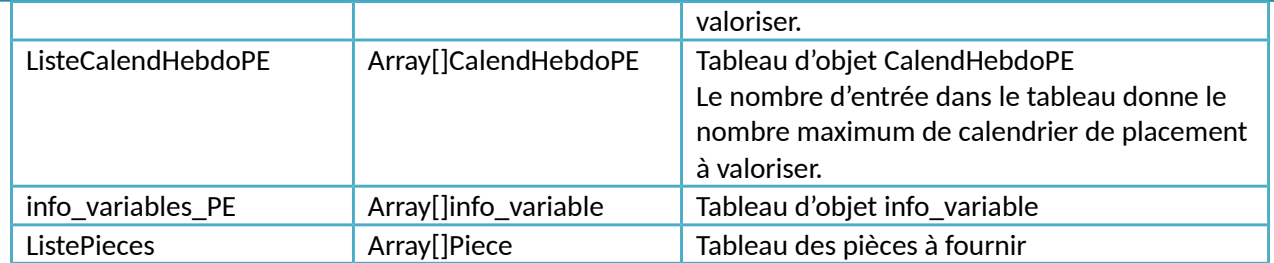

#### **Objet SouhaitPlacement**

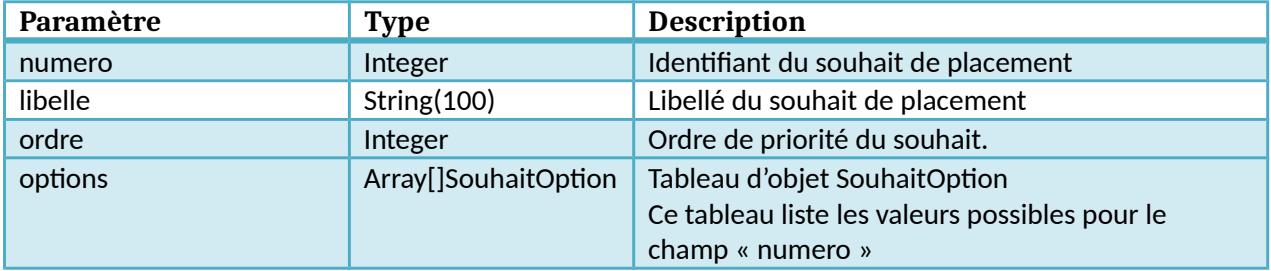

## **Objet SouhaitOption**

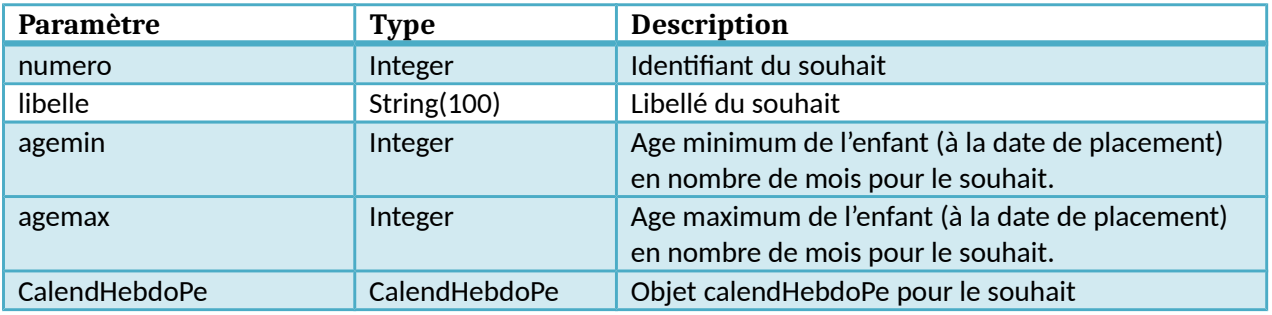

## **Objet MotifPlacement**

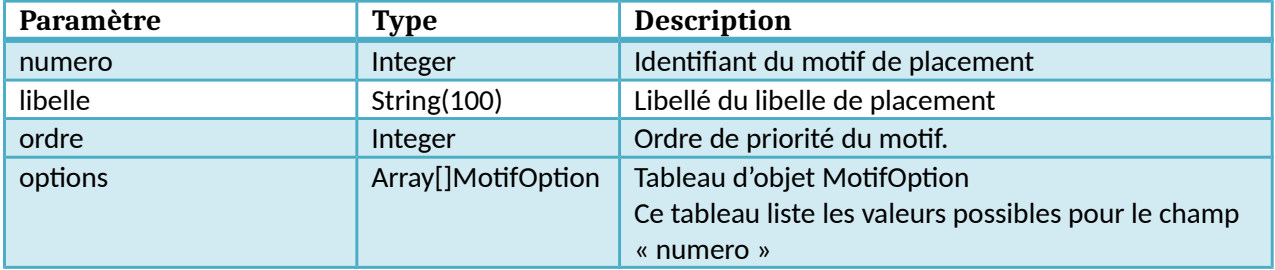

# **Objet MotifOption**

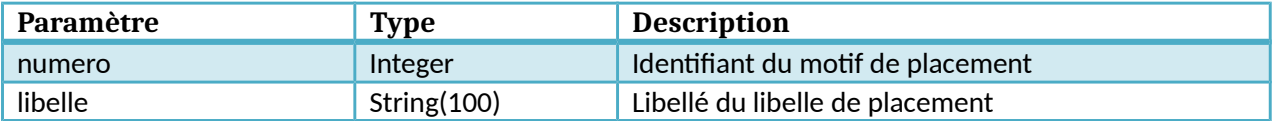

## **Objet CalendHebdoPE**

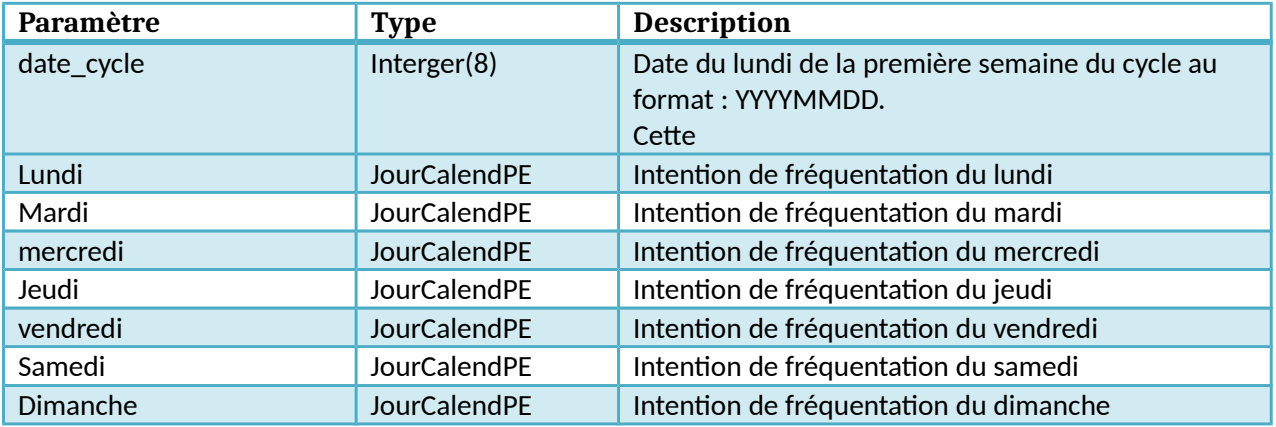

## **Objet JourCalendPE**

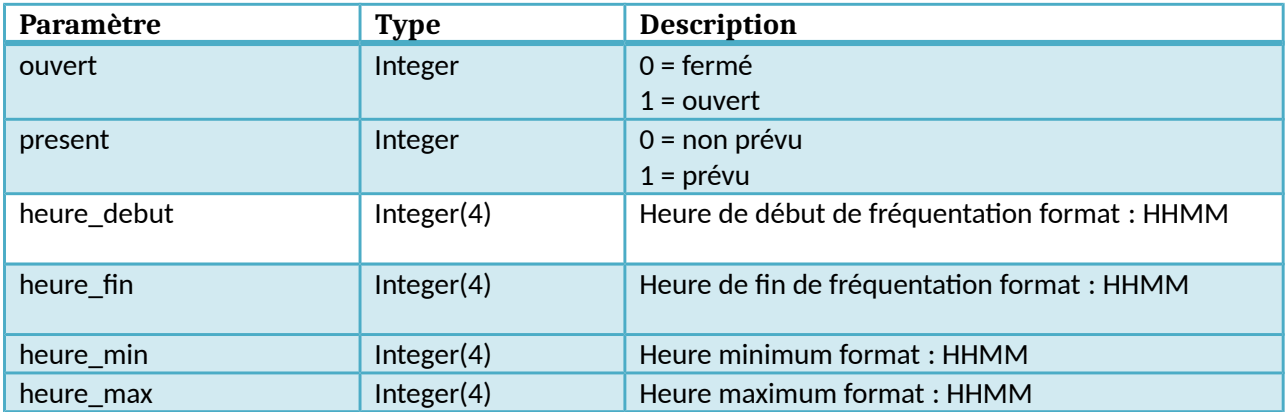

## **Objet info\_variable**

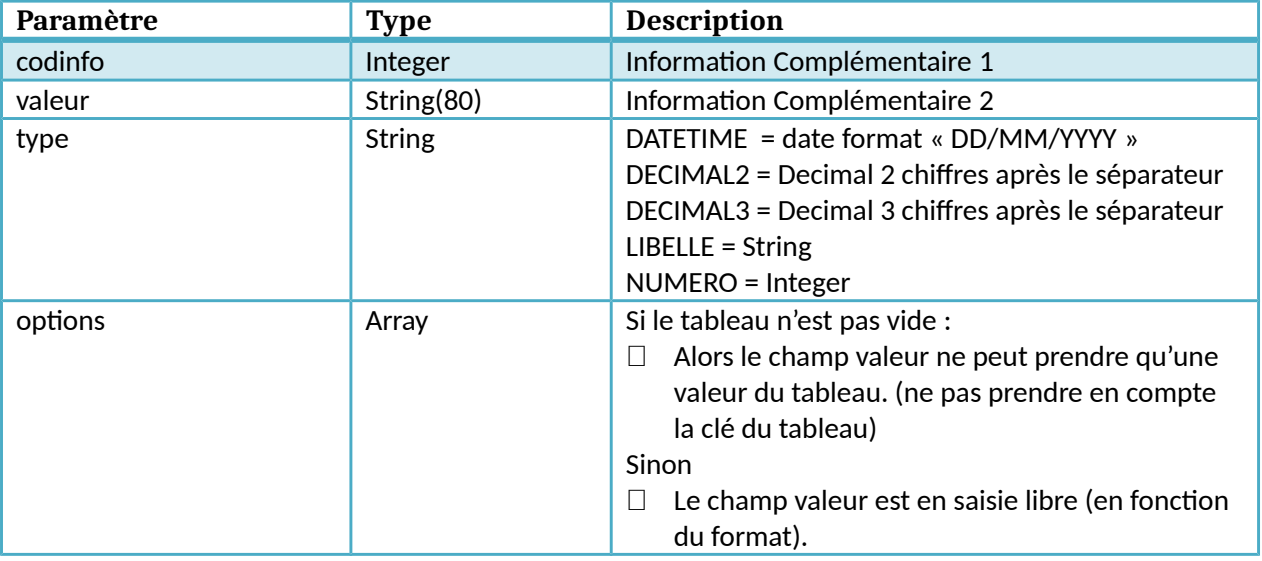

## **Objet Piece**

Kiosque Famille Technocarte

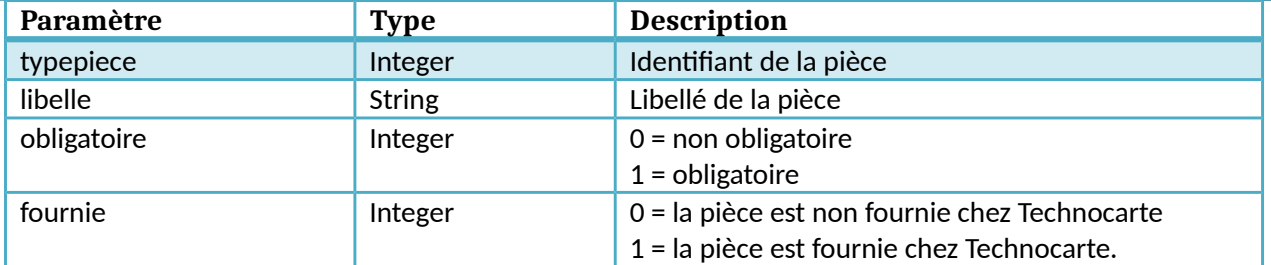

#### **Objet TSScolaireSecteur**

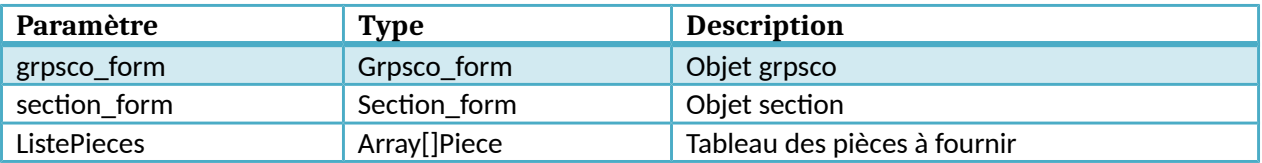

## **Objet Grpsco\_form**

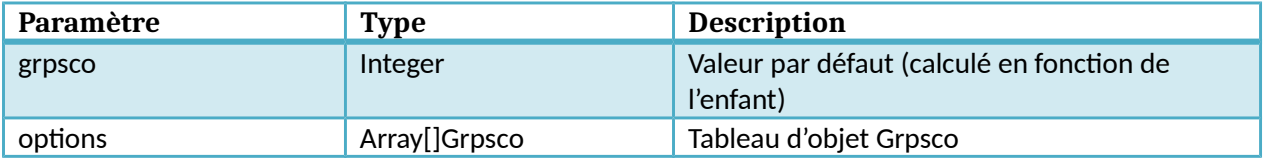

## **Objet Grpsco**

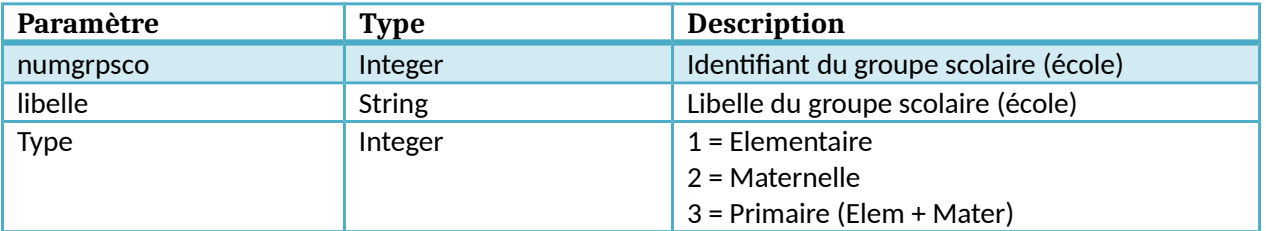

## **Objet Section\_form**

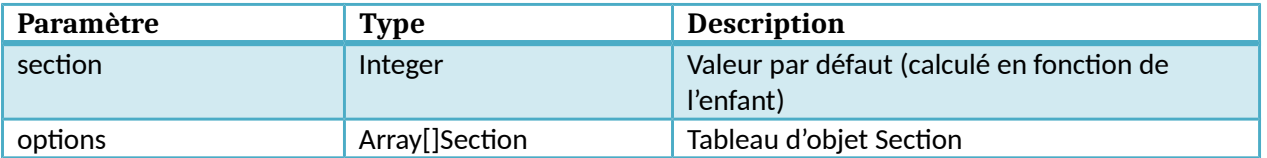

## **Objet Section**

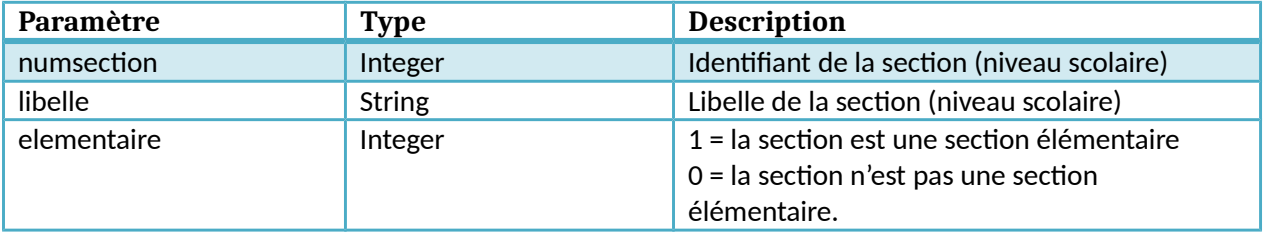

## **Objet Piece**

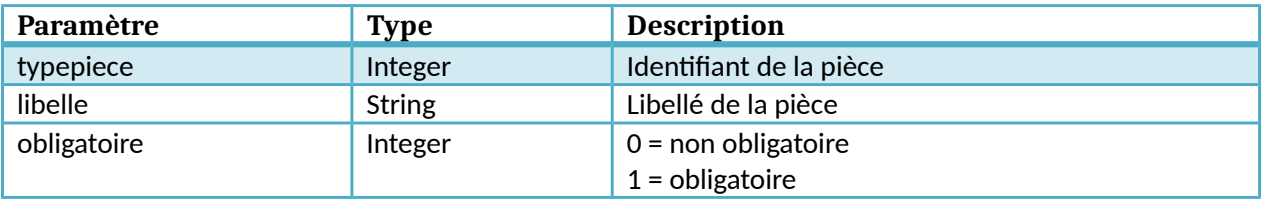

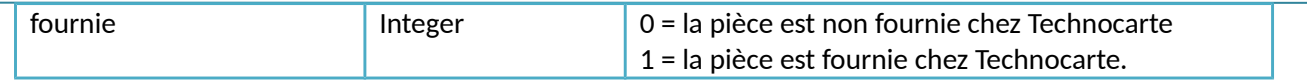

## **Objet TSInscriptionEnfance**

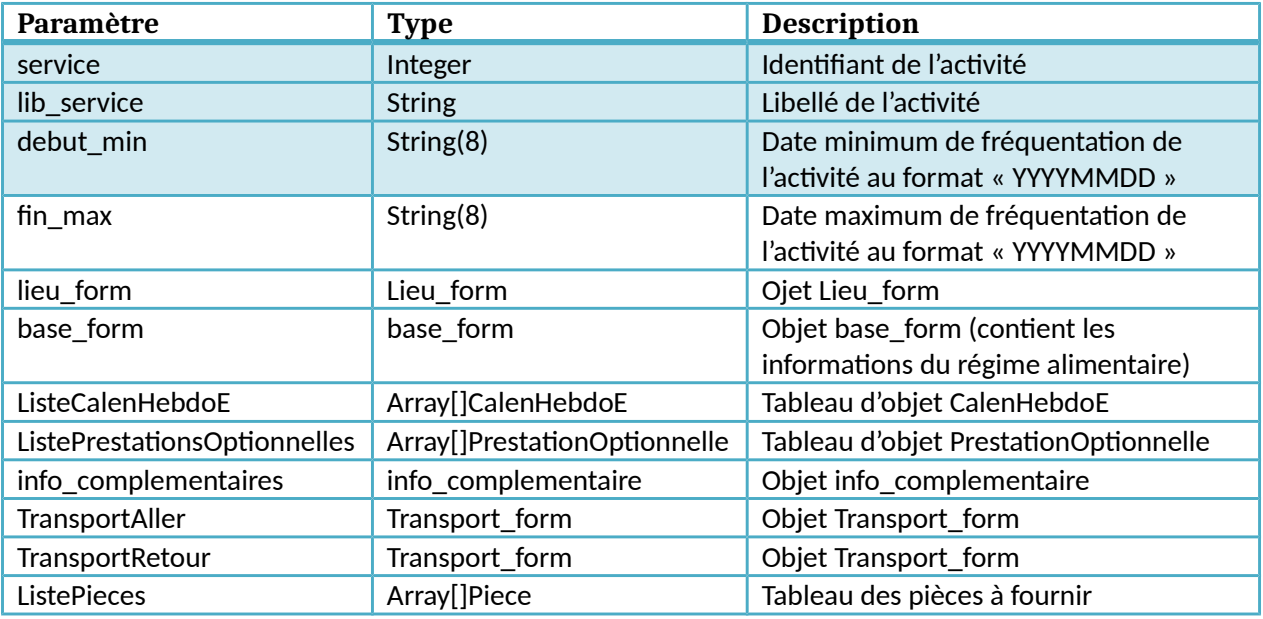

## **Objet Lieu\_form**

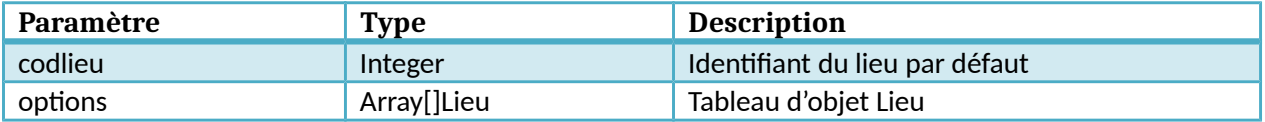

# **Objet Lieu**

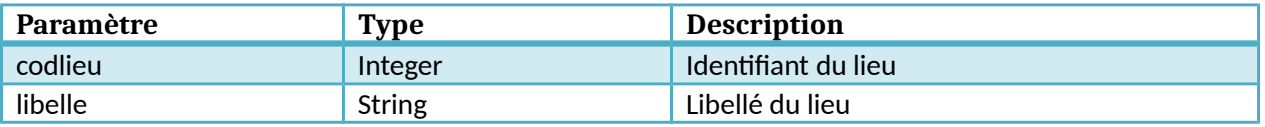

## **Objet base\_form**

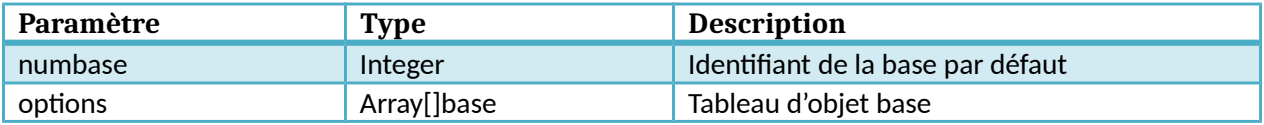

# **Objet base**

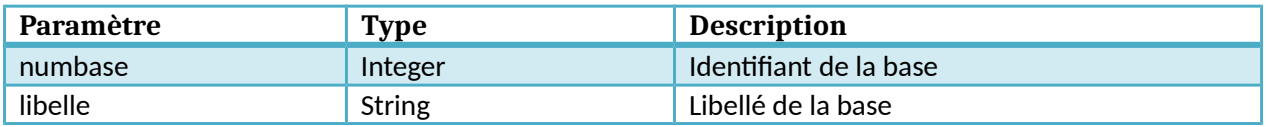

# **Objet CalenHebdoE**

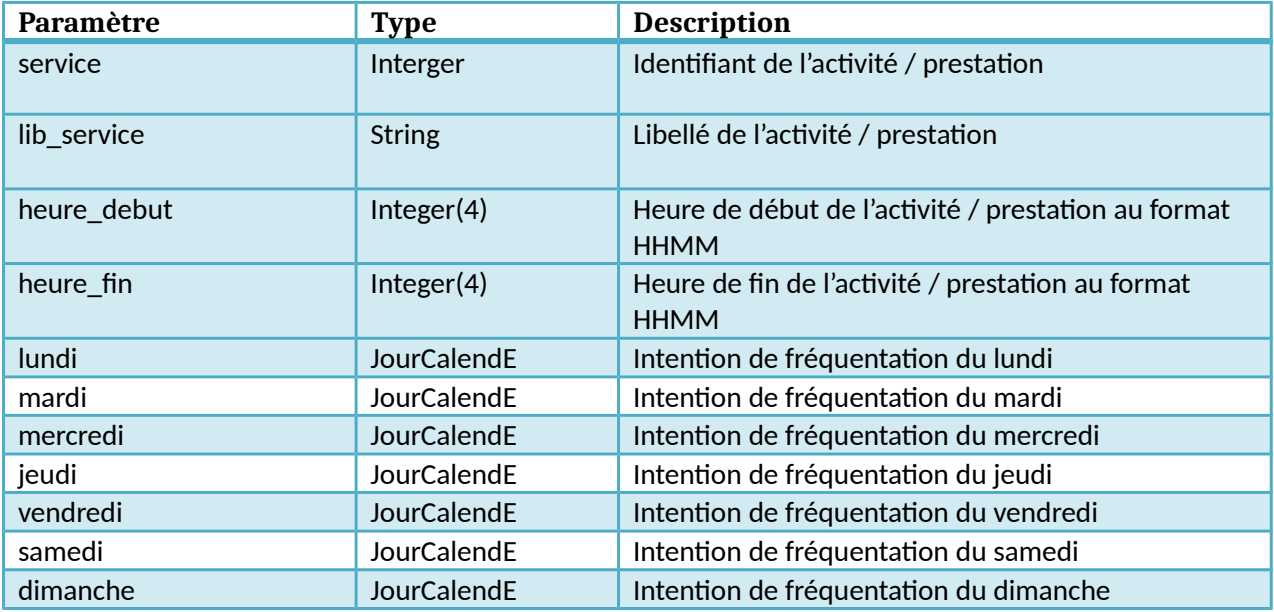

#### **Objet JourCalendE**

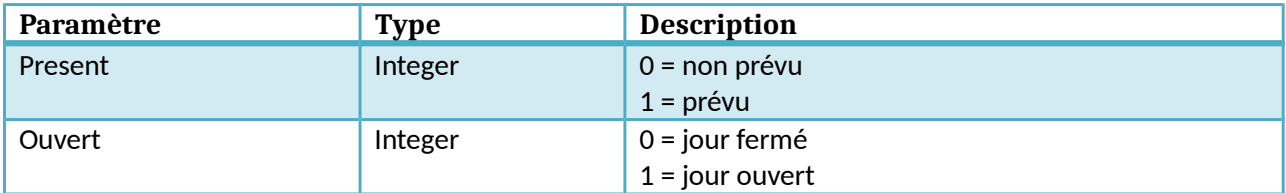

## **Objet info\_complementaire**

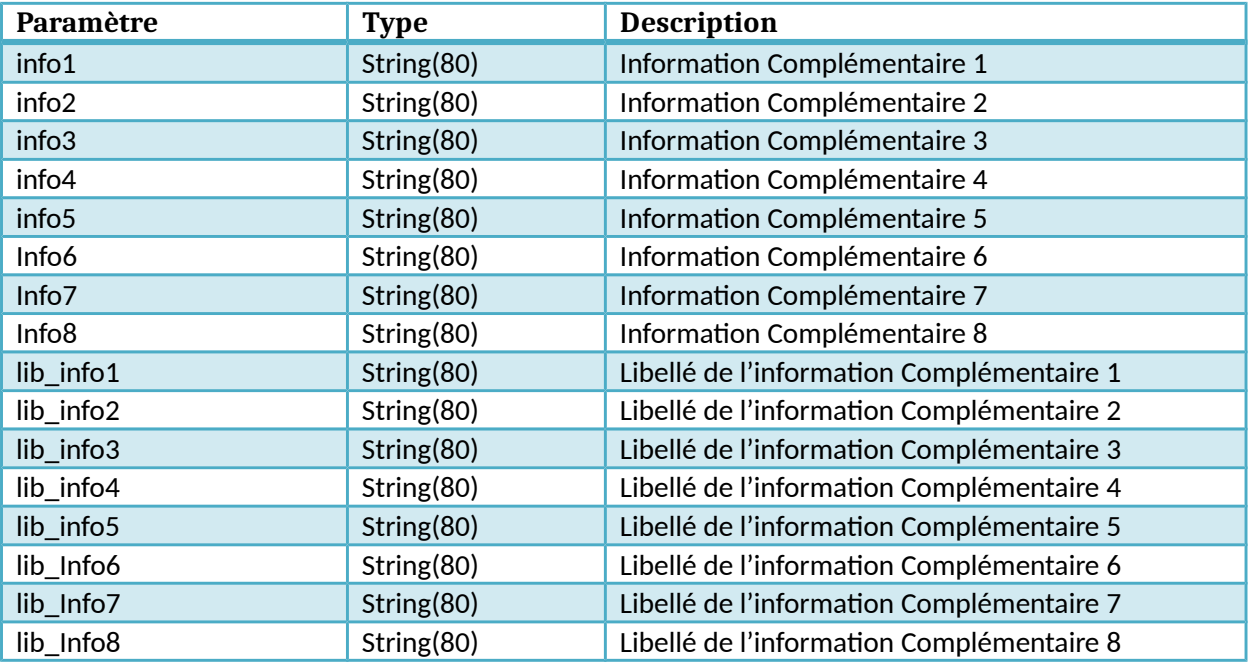

# **Objet PrestationOptionnelle**

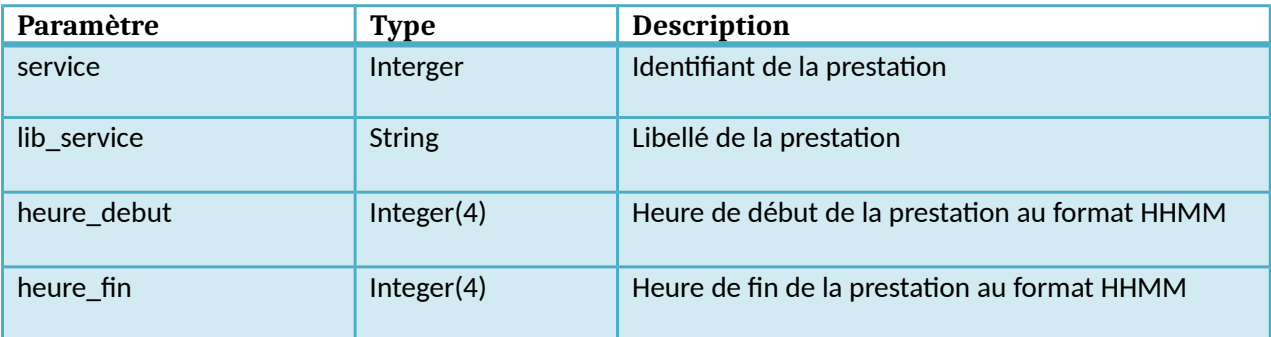

## **Objet Transport\_form**

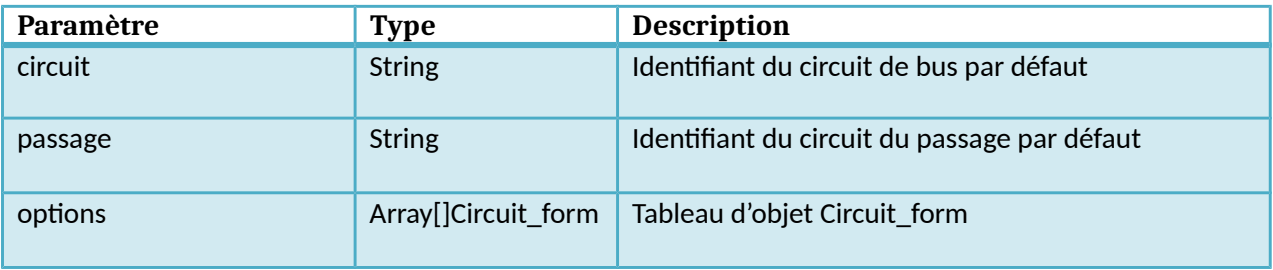

## **Objet Circuit\_form**

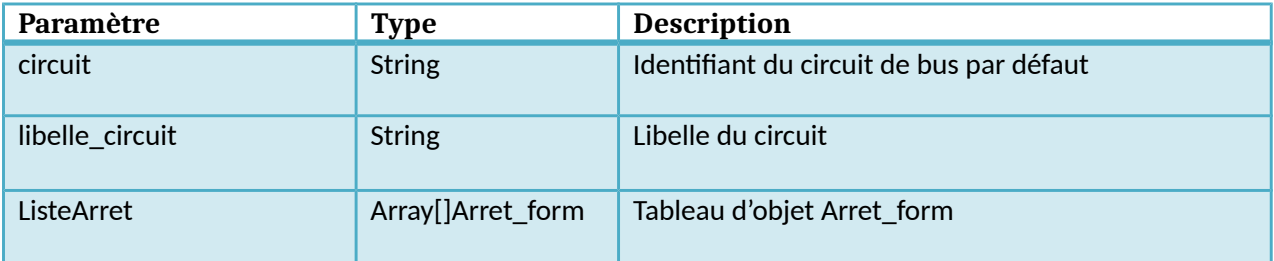

# **Objet Arret\_form**

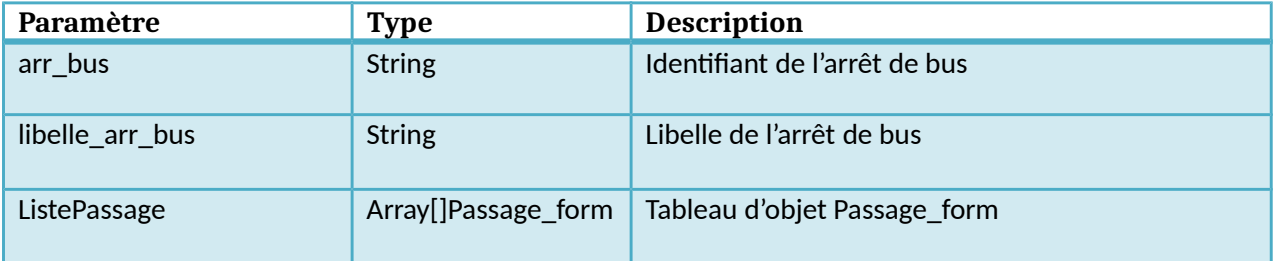

## **Objet Passage\_form**

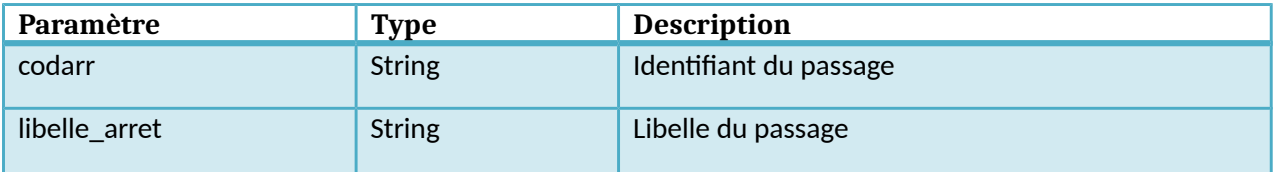

# **Objet Piece**

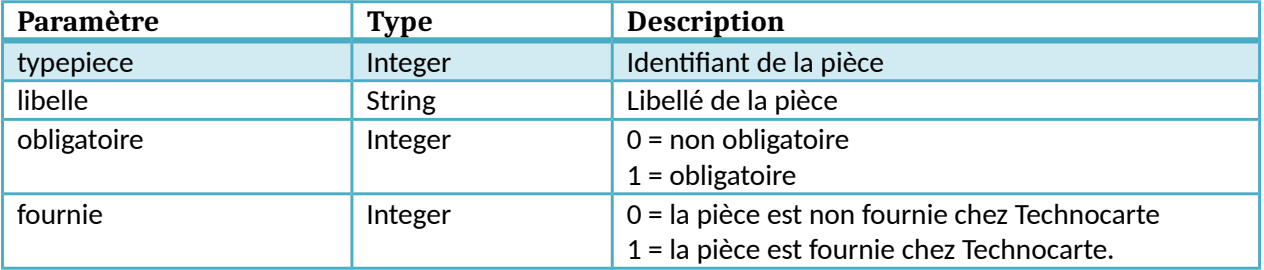